# **reStructuredText Support in Trac**

Trac supports using *reStructuredText* (RST) as an alternative to wiki markup in any context WikiFormatting is used.

From the reStucturedText webpage:

"*reStructuredText is an easy-to-read, what-you-see-is-what-you-get plaintext markup syntax and parser system. It is useful for in-line program documentation (such as Python docstrings), for quickly creating simple web pages, and for standalone documents. reStructuredText is designed for extensibility for specific application domains.* "

If you want a file from your Subversion repository be displayed as reStructuredText in Trac's source browser, set text/ $x$ -rst as value for the Subversion property svn:mime-type. See [this example.](http://trac.edgewall.org/intertrac/source%3A/trunk/INSTALL)

## **Requirements**

Note that to activate RST support in Trac, the python docutils package must be installed. If not already available on your operating system, you can download it at the [RST Website](http://docutils.sourceforge.net/rst.html).

Install docutils using easy\_install docutils. Do not use the package manager of your OS (e.g. apt-get install python-docutils), because Trac will not find docutils then.

## **More information on RST**

- reStructuredText Website --<http://docutils.sourceforge.net/rst.html>
- RST Quick Reference -- <http://docutils.sourceforge.net/docs/rst/quickref.html>

# **Using RST in Trac**

To specify that a block of text should be parsed using RST, use the *rst* processor.

## **TracLinks in reStructuredText**

• Trac provides a custom RST directive trac:: to allow TracLinks from within RST text.

Example:

```
{{{
#!rst
This is a reference to |a ticket|
.. |a ticket| trac:: #42
}}}
```
• Trac allows an even easier way of creating TracLinks in RST, using the custom : trac: role.

Example:

```
{{{
#!rst
This is a reference to ticket `#12`:trac:
To learn how to use Trac, see `TracGuide`:trac:
}}}
```
For a complete example of all uses of the :trac: role, please see WikiRestructuredTextLinks.

# **Syntax highlighting in reStructuredText**

There is a directive for doing TracSyntaxColoring in RST as well. The directive is called code-block

#### Example

```
{{{
#!rst
.. code-block:: python
  class Test:
     def TestFunction(self):
         pass
```
}}}

Will result in the below.

```
class Test:
   def TestFunction(self):
       pass
```
# **Wiki Macros in reStructuredText**

For doing Wiki Macros in RST you use the same directive as for syntax highlighting i.e code-block.

# **Wiki Macro Example**

```
{{{
#!rst
.. code-block:: RecentChanges
    Trac,3
```
}}}

Will result in the below:

### **03/28/11**

- ♦ TracNavigation
- ♦ TracBackup

TracLinks in reStructuredText 2

#### ♦ TracSearch

Or a more concise Wiki Macro like syntax is also available:

```
{{{
#!rst
:code-block:`RecentChanges:Trac,3`
}}}
```
## **Bigger RST Example**

The example below should be mostly self-explanatory:

 $\{$  {  $\{$ #!rst FooBar Header ============= reStructuredText is \*\*nice\*\*. It has its own webpage\_. A table: ===== ===== ====== Inputs Output ------------ ------ A B A or B ===== ===== ====== False False False True False True False True True True True True ===== ===== ====== RST TracLinks ------------- See also ticket `#42`:trac:. .. \_webpage: http://docutils.sourceforge.net/rst.html }}}

Results in:

# **FooBar Header**

reStructuredText is **nice**. It has its own [webpage.](http://docutils.sourceforge.net/rst.html)

A table:

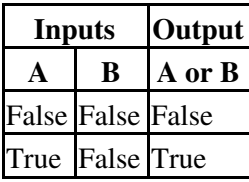

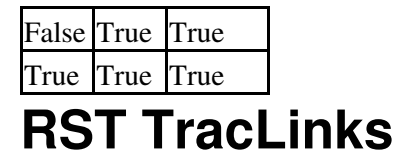

See also ticket

.

WARNING: `#42`:trac: is not a valid TracLink

See also: WikiRestructuredTextLinks, WikiProcessors, WikiFormatting